# Lab 5 Limiting Behaviour of Age-structured **Populations**

Eigenvalues and eigenvectors

<span id="page-0-0"></span>*Marine Modelling* February 04, 2018

Katja Fennel **Oceanography** Dalhousie University

**[Limiting Behaviour of](#page-28-0) Age-structured Populations**

**Katja Fennel**

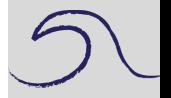

**[Recap](#page-1-0)** 

<span id="page-1-0"></span>Recall

**[Limiting Behaviour of](#page-0-0) Age-structured Populations**

**Katja Fennel**

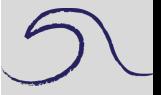

[Recap](#page-1-0)

Recall that the dominant eigenvalue (i.e. the eigenvalue with largest absolute magnitude) of Leslie matrix *M* tells us about the limiting behavior of an age-structured population.

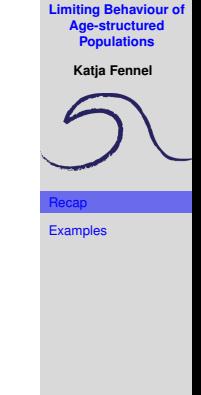

- increase for  $\lambda_1 > 1$
- be stable for  $\lambda_1 = 1$
- decrease to extinction for  $\lambda_1 < 1$

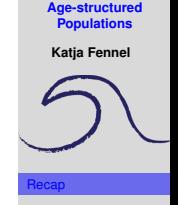

**[Limiting Behaviour of](#page-0-0)**

- increase for  $\lambda_1 > 1$
- be stable for  $\lambda_1 = 1$
- decrease to extinction for  $\lambda_1 < 1$

The eigenvalues of *M* are the roots of the characteristic polynomial:

$$
p(\lambda) = \det(M - \lambda I)
$$

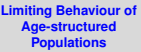

**Katja Fennel**

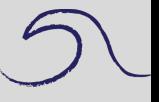

[Recap](#page-1-0)

- increase for  $\lambda_1 > 1$
- be stable for  $\lambda_1 = 1$
- decrease to extinction for  $\lambda_1 < 1$

The eigenvalues of *M* are the roots of the characteristic polynomial:

$$
p(\lambda) = \det(M - \lambda I)
$$

If *M* has dimensions  $n \times n$  there are *n* eigenvalues  $\lambda_1, \lambda_2, \cdots, \lambda_n$  (not necessarily distinct) and *n* eigenvectors  $V_1, V_2, \cdots V_n$ .

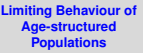

**Katja Fennel**

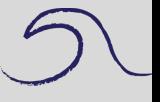

[Recap](#page-1-0)

- increase for  $\lambda_1 > 1$
- be stable for  $\lambda_1 = 1$
- decrease to extinction for  $\lambda_1 < 1$

The eigenvalues of *M* are the roots of the characteristic polynomial:

$$
p(\lambda) = \det(M - \lambda I)
$$

If *M* has dimensions  $n \times n$  there are *n* eigenvalues  $\lambda_1, \lambda_2, \cdots, \lambda_n$  (not necessarily distinct) and *n* eigenvectors  $V_1$ ,  $V_2$ ,  $\cdots$   $V_n$ .

The eigenvector corresponding to the dominant eigenvalue  $(v_1)$ gives us the relative age distribution for large values of time. In other words, the age distribution of the population will approach some scalar multiple of that eigenvector with time.

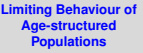

**Katja Fennel**

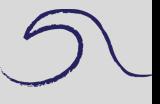

[Recap](#page-1-0)

<span id="page-7-0"></span>Suppose we have three age classes, females in 2nd and 3rd age class produce 4 and 3 female offspring, and suppose that 50% and 25% of females live to second and third age class, respectively.

**[Limiting Behaviour of](#page-0-0) Age-structured Populations**

**Katja Fennel**

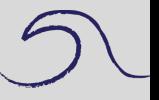

**[Recap](#page-1-0)** 

Suppose we have three age classes, females in 2nd and 3rd age class produce 4 and 3 female offspring, and suppose that 50% and 25% of females live to second and third age class, respectively. The Leslie matrix is:

$$
M = \left(\begin{array}{ccc} 0 & 4 & 3 \\ 0.5 & 0 & 0 \\ 0 & 0.25 & 0 \end{array}\right)
$$

**[Limiting Behaviour of](#page-0-0) Age-structured Populations**

**Katja Fennel**

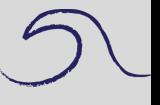

**[Recap](#page-1-0)** 

Suppose we have three age classes, females in 2nd and 3rd age class produce 4 and 3 female offspring, and suppose that 50% and 25% of females live to second and third age class, respectively. The Leslie matrix is:

$$
M = \left(\begin{array}{ccc} 0 & 4 & 3 \\ 0.5 & 0 & 0 \\ 0 & 0.25 & 0 \end{array}\right)
$$

Suppose the initial age distribution is:

$$
\underline{x}_0 = \left(\begin{array}{c} 10 \\ 10 \\ 10 \end{array}\right)
$$

Enter both

**[Limiting Behaviour of](#page-0-0) Age-structured Populations**

**Katja Fennel**

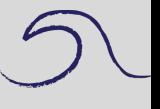

**[Recap](#page-1-0)** 

We will follow the population over 10 years and want to hold all population vectors in one array *X*.

**[Limiting Behaviour of](#page-0-0) Age-structured Populations Katja Fennel**

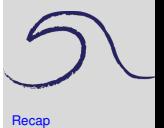

We will follow the population over 10 years and want to hold all population vectors in one array *X*.

Define this array, initialize with zeros, and store initial age distribution in first column.

**[Limiting Behaviour of](#page-0-0) Age-structured Populations Katja Fennel**

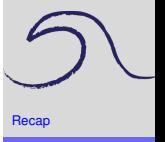

We will follow the population over 10 years and want to hold all population vectors in one array *X*. Define this array, initialize with zeros, and store initial age

distribution in first column.

 $>> X = zeros(3, 11)$ :  $>> X(:,1) = x0;$ 

**[Limiting Behaviour of](#page-0-0) Age-structured Populations**

**Katja Fennel**

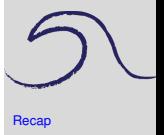

We will follow the population over 10 years and want to hold all population vectors in one array *X*.

Define this array, initialize with zeros, and store initial age distribution in first column.

>> X = zeros(3,11); >> X(:,1) = x0;

Now calculate age-distribution over the next 10 years:

 $\gg$  for k=2:11,  $X(:,k) = M*X(:,k-1);$  end

View the results:

>> X

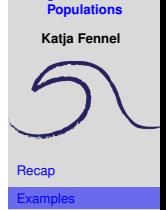

**[Limiting Behaviour of](#page-0-0) Age-structured**

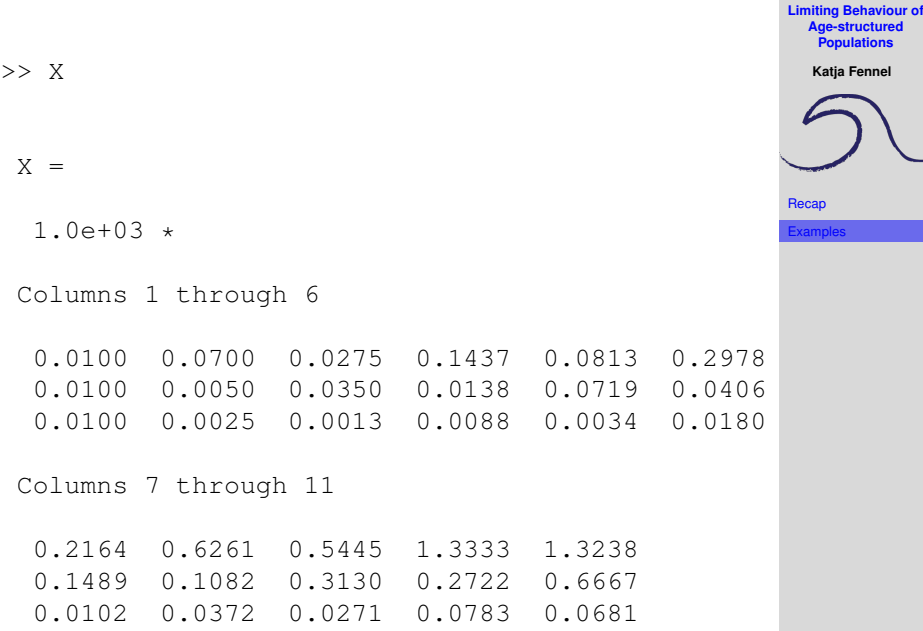

You noted the scale factor  $10<sup>3</sup>$ .

**[Limiting Behaviour of](#page-0-0) Age-structured Populations**

**Katja Fennel**

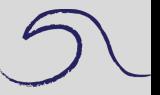

[Recap](#page-1-0)

#### You noted the scale factor  $10<sup>3</sup>$ . Let's try a friendlier format:

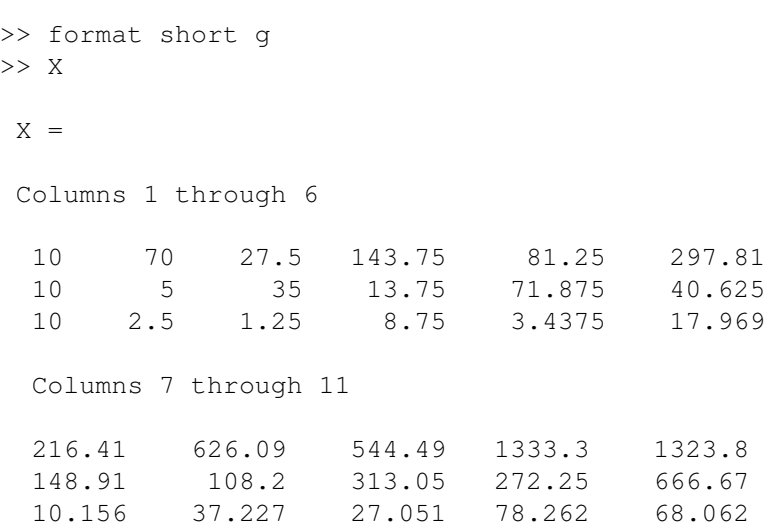

**[Limiting Behaviour of](#page-0-0) Age-structured Populations**

**Katja Fennel**

#### Plot:

```
>> t=0:10;\gg plot(t,X')
>> xlabel('Time')
>> ylabel('Number of females')
>> legend('Y1','Y2','Y3','Location', 'Best')
```
#### or plot as semi-log plot:

```
>> figure
>> semilogy(t,X')
>> xlabel('Time')
>> ylabel('Number of females')
```

```
>> legend('Y1','Y2','Y3','Location', 'Best')
```
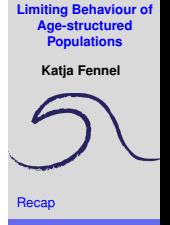

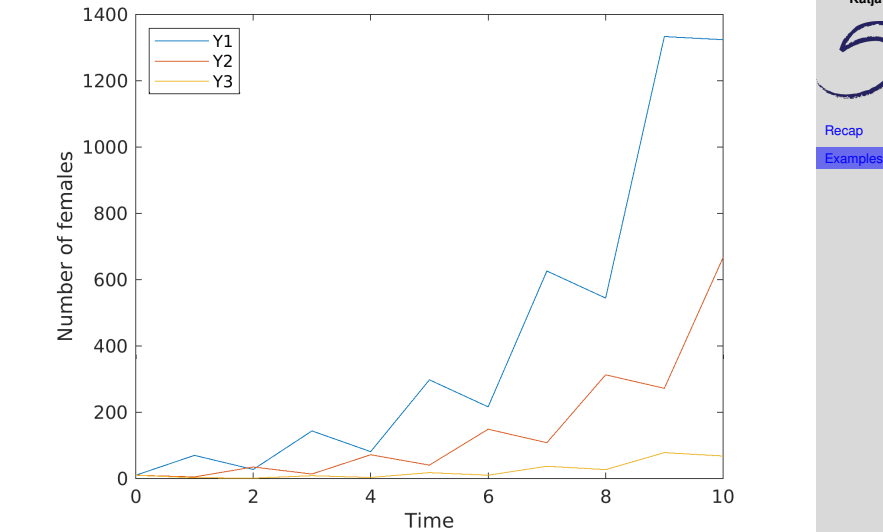

### **[Limiting Behaviour of](#page-0-0) Age-structured Populations**

**Katja Fennel**

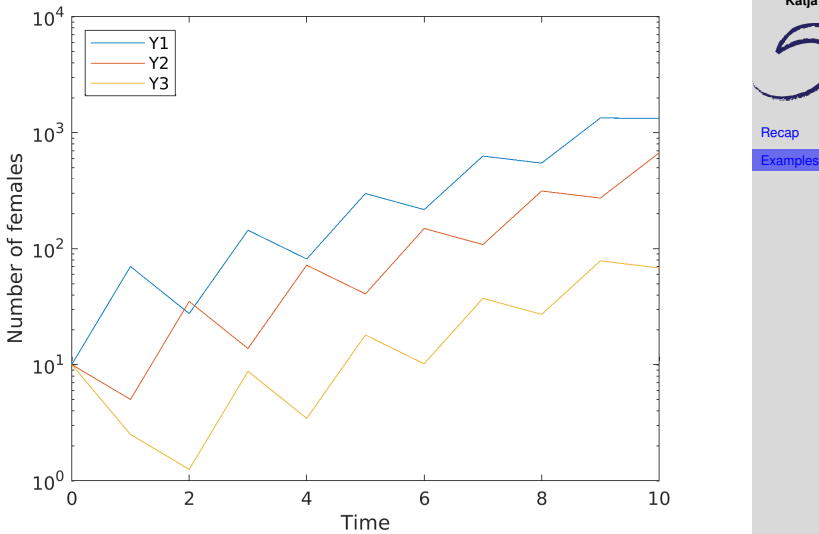

### **[Limiting Behaviour of](#page-0-0) Age-structured Populations**

**Katja Fennel**

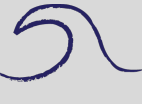

5.9

 $>> [V, D] = eig(M);$ 

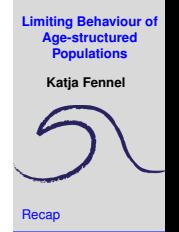

 $>> [V, D] = eig(M);$ 

Try help eig and read the first two paragraphs.

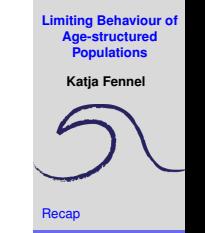

 $>> [V, D] = eig(M);$ 

Try help eig and read the first two paragraphs. The matrix  $\nabla$ contains the eigenvectors. The matrix  $D$  contains the corresponding eigenvalues on it's main diagonal.

**[Limiting Behaviour of](#page-0-0) Age-structured Populations**

**Katja Fennel**

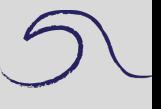

 $>> [V, D] = eig(M);$ 

Try help eig and read the first two paragraphs. The matrix  $V$ contains the eigenvectors. The matrix  $D$  contains the corresponding eigenvalues on it's main diagonal. Let's look at both:

>> V  $V =$  $0.94737 -0.93201 0.22588$  $0.31579$   $0.356$   $-0.59137$  $0.052632 -0.067989 0.77412$ >> D  $D =$ 1.5 0 0 0  $-1.309$  0  $0 \qquad -0.19098$ 

**[Limiting Behaviour of](#page-0-0) Age-structured Populations**

**Katja Fennel**

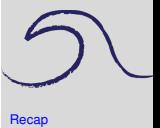

**[Limiting Behaviour of](#page-0-0) Age-structured Populations**

**Katja Fennel**

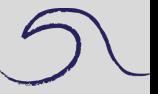

[Recap](#page-1-0)

xample

## Let's check that  $M = VDV^{-1}$

```
Let's check that M = VDV^{-1}>> V*D*inv(V)
ans =-1.1839e-16 4 3
        0.5 -8.6606e-16 -8.3267e-17-6.245e-17 0.25 -5.5511e-17
```
Is this equal to our Leslie matrix *M*?

**[Limiting Behaviour of](#page-0-0) Age-structured Populations Katja Fennel**

[Recap](#page-1-0) [Examples](#page-7-0) Our dominant eigenvalue is 1.5 ( $D(1,1)$ ) and the corresponding eigenvector is the first column of V (i.e.  $\nabla$  (:, 1))

```
>> v1 = V(:,1)v1 =0.94737
      0.31579
     0.052632
```
Note that Matlab returns normalized eigenvectors by default:

 $>> v1'$ \*v1

ans  $=$ 

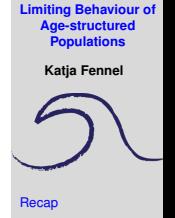

To get the relative age distribution in the future, we can simply divide each element of  $v1$  by the sum of all elements in  $v1$ :

```
>> v1=v1/sum(v1)v1 =0.72
         0.24
         0.04
```
I.e. 72% of the total population will be in age class 1, 24% in age class 2, and 4% in age class 3.

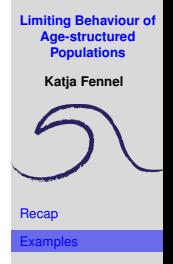

To get the relative age distribution in the future, we can simply divide each element of  $v1$  by the sum of all elements in  $v1$ :

```
>> v1=v1/sum(v1)v1 =0.72
         0.24
         0.04
```
I.e. 72% of the total population will be in age class 1, 24% in age class 2, and 4% in age class 3. Let's test this by calculating age distribution after 100 years:

```
>> x100=M^100*x0x100 =1.1555e+19
   3.8516e+18
   6.4194e+17
```
<span id="page-28-0"></span> $>> x = x100/sum(x100)$ 

 $x =$ 

- 0.72 0.24
- 0.04

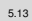

**[Limiting Behaviour of](#page-0-0) Age-structured Populations Katja Fennel**

**[Recap](#page-1-0)** [Examples](#page-7-0)